LaCie

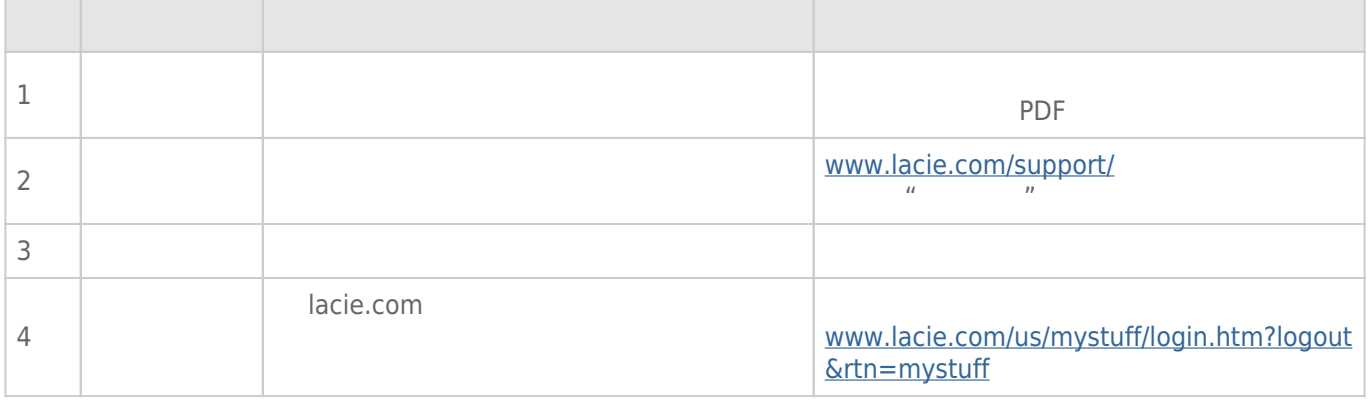

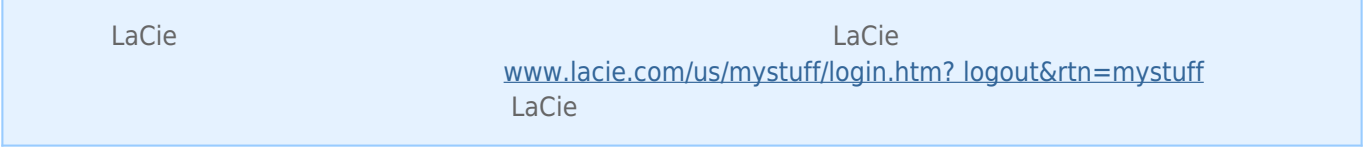

[www.lacie.com/cn/support/](http://www.lacie.com/cn/support/)<br>"  $\mu$  and  $\mu$ 

 $\overline{\text{USB}}$  $\overline{S}$  USB  $\overline{S}$ USB 20 USB 2.0  $USB$  3.0  $USB$  3.0  $USB$  3.0  $USB$  3.0  $USB$  3.0  $USB$  3.0  $USB$  $**USB** 30$  $**USB** 30$  $**USB**$ USB 3.0 PCI Express Card(a) DSB 3.0 PCI ExpressCard(34) USB 30 SuperSpeed USB 30 SuperSpeed USB 30 SuperSpeed USB 30 ([www.lacie.com/support/](http://www.lacie.com/support/)) LaCie USB USB 30 答:您可以从 [www.lacie.com/accessories/](http://www.lacie.com/accessories/) 购买替换电缆。对于 USB 3.0,您可以在丢失电缆时换用 USB 2.0 电缆, USB 20

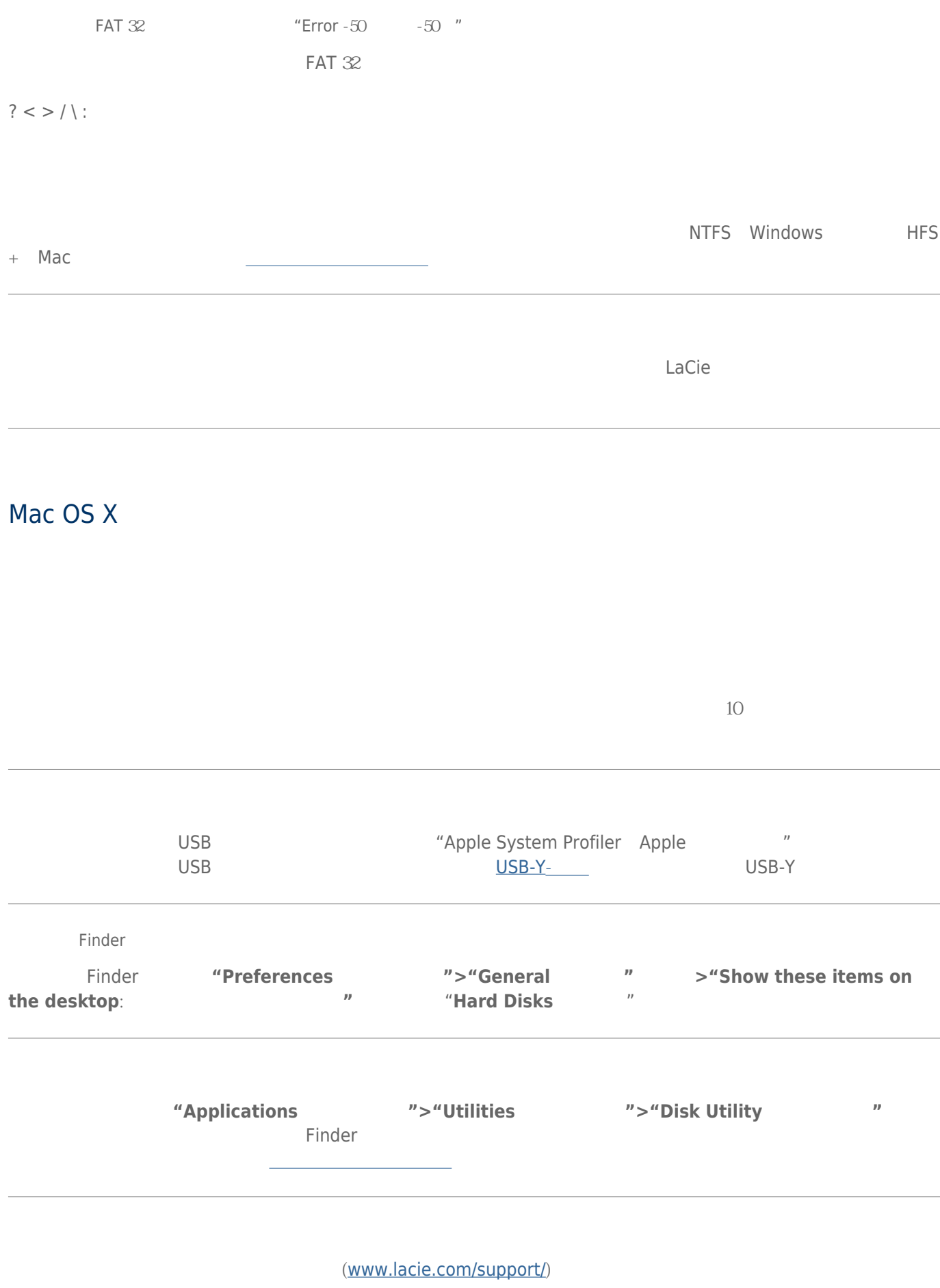

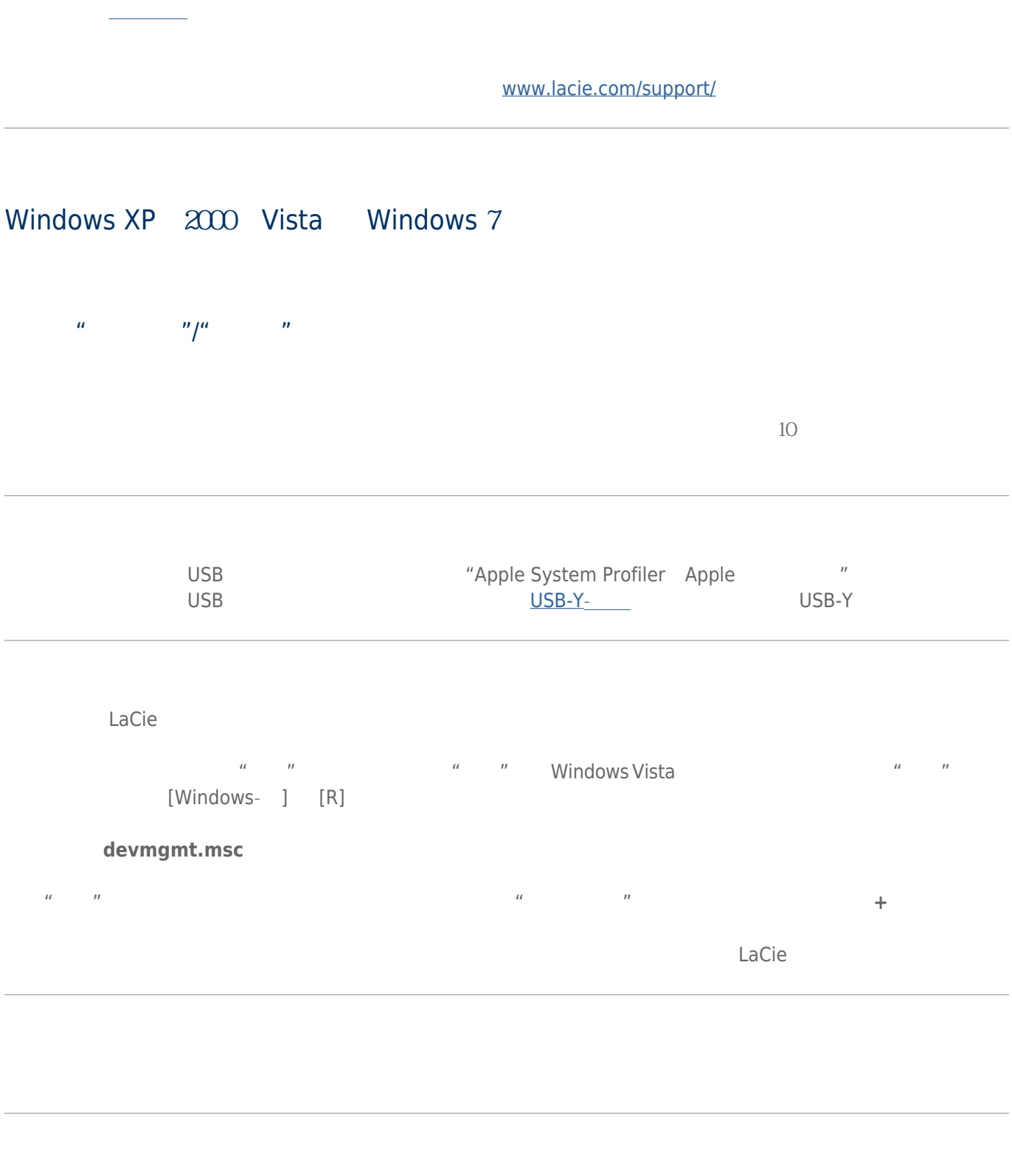

windows were considered as the constant of the constant of the constant of the constant of the constant of the constant of the constant of the constant of the constant of the constant of the constant of the constant of the

右键单击此图标,再选择"**属性**" "**常规**"选项卡中会显示设备不正常工作的原因。

lacie.com/support/